Tuning your own car is dangerous. By using this spreadsheet, you are accepting all risks and liability. You could damage your engine or cause it to perform incorrectly if you put the wrong settings into your PowerFC. I make no guarantees that this spreadsheet is correct for your application. Make absolutely sure that you properly select the version of FC-Edit you are usure, do NOT proceed.

You MUST select which version of FC-Edit you are using!

Option 2 - Universal version of FC-Edit (versions 2.x.y.z)

This worksheet is protected. This means that you can't edit some cells. I did this to try to make sure you didn't accidentally mess up items that aren't supposed to be changed. If you really want to, you may unprotect it by going to TOOLS -> PROTECTION. Comments? Errors? Flames? Contact Wargasm on rx7club.com

| Handy Pressure Conversions Reference Area |             |             | Fill in the yellow box and the |
|-------------------------------------------|-------------|-------------|--------------------------------|
| Absolute Pressure (PSI)                   | 14.7        | 29.15785501 | converted value appears in the |
| Absolute Pressure (kg/(m <sup>2</sup> ))  | 10335.12239 | 20500       | box above or below it.         |
|                                           |             |             |                                |

n mind: Absolute pressure starts from perfect vacuum. Therefore, 0 boost = about 14.7 PS te pressure. 15 PSI of boost would be about (14.7+15) 29.7 PSI absolute.

## Stock MAP information on this side

| Experimental results using | I got this data using a |                              |
|----------------------------|-------------------------|------------------------------|
| Absolute Pressure (PSI)    |                         | MityVac, a 12V source, and a |
| Ö                          |                         | multimeter using my stock    |
| 4                          | 1.23                    | 1993 MAP sensor.             |
| 8                          | 1.76                    |                              |
| 12                         | 2.30                    |                              |
| 16                         | 2.83                    |                              |
| 20                         | 3.36                    |                              |
| 24                         | 3.89                    |                              |
| 28                         | 4.42                    |                              |
| 32                         | 196                     |                              |

| Normal PowerFC settings for a stock MAP sensor |                             |                         |
|------------------------------------------------|-----------------------------|-------------------------|
| Scale                                          | Offset                      |                         |
| 5263                                           | 3947                        |                         |
|                                                |                             |                         |
| MAP Voltage                                    | Absolute Pressure (kg/(m²)) | Absolute Pressure (PSI) |
| 0.0                                            | -3947                       | -5.61                   |
| 0.5                                            | -1316                       | -1.87                   |
| 1.0                                            | 1316                        | 1.87                    |
| 1.5                                            | 3948                        | 5.61                    |
| 2.0                                            | 6579                        | 9.36                    |
| 2.5                                            | 9211                        | 13.10                   |
| 3.0                                            | 11842                       | 16.84                   |
| 3.5                                            | 14474                       | 20.59                   |
| 4.0                                            | 17105                       | 24.33                   |
| 4.5                                            | 19737                       | 28.07                   |
| 5.0                                            | 22368                       | 31.81                   |

| The light blue table below is for you to enter your own experimentally-derived data points into. Hopefully,   |  |
|----------------------------------------------------------------------------------------------------|--|
| you get a straight line of some sort on the graph. Now, use the light yellow table at the bottom to play with |  |
| "Scale" and "Offset" to make the yellow line match the light blue one.                                        |  |

eep in mind: Absolute pressure starts from perfect vacuum. Therefore, 0 boost = about 14.7 PSI absolute ressure. 15 PSI of boost would be about (14.7+15) 29.7 PSI absolute.

## Your new MAP information on this side

| Your experimental results | with your new MAP sensor       | Step 2: Fill in the boxes here for all your experimental data  |
|---------------------------|--------------------------------|----------------------------------------------------------------|
| Absolute Pressure (PSI)   | Voltage Observed               | points with your new sensor.                                   |
| 0                         | 2.24                           |                                                                |
| 5                         | 2.85                           | Be sure to remove any unused points or add more if you need    |
| 10                        | 3.65                           | to. If you change the number of lines, you will need to update |
| 13                        | 4.02                           | the graph source data above. I have entered some pretend data  |
| 16                        |                                | here to get you started.                                       |
| 20                        |                                |                                                                |
| 24                        |                                | You need to replace it with your own real data.                |
| 28                        |                                |                                                                |
| 32                        |                                |                                                                |
| 36                        |                                |                                                                |
| 40                        |                                |                                                                |
| 44                        |                                |                                                                |
| 48                        |                                |                                                                |
|                           |                                |                                                                |
| You                       | r new settings for your new se | nsor Step 3: Fill in the boxes in                              |

| Your new settings for your new sensor |                                          |                         |
|---------------------------------------|------------------------------------------|-------------------------|
| Scale                                 | Offset                                   |                         |
| 4800                                  | 10500                                    | Va                      |
|                                       |                                          | up                      |
| MAP Voltage                           | Absolute Pressure (kg/(m <sup>2</sup> )) | Absolute Pressure (PSI) |
| 0.0                                   | -10500                                   | -14.93 OI               |
| 0.5                                   | -8100                                    | -11.52 pl               |
| 1.0                                   | -5700                                    | -8.11 u                 |
| 1.5                                   | -3300                                    | -4.69 yo                |
| 2.0                                   | -900                                     | -1.28                   |
| 2.5                                   | 1500                                     | 2.13 S                  |
| 3.0                                   | 3900                                     | 5.55 ye                 |
| 3.5                                   | 6300                                     | 8.96 ye                 |
| 4.0                                   | 8700                                     | 12.37 sh                |
| 4.5                                   | 11100                                    | 15.79 do                |
| 5.0                                   | 13500                                    | 19.20 ne                |

range with your proposed orange with your proposed values and see how well they line up with the behavior of your new sensor which is the light blue line on the graph below. Keep playing with the two numbers until the yellow line lays on top of your light blue line. Scale changes the angle of the rellow line. Offset moves the rellow line left or right. Offset should be a positive number. I don't think the PFC accepts a negative value for it.

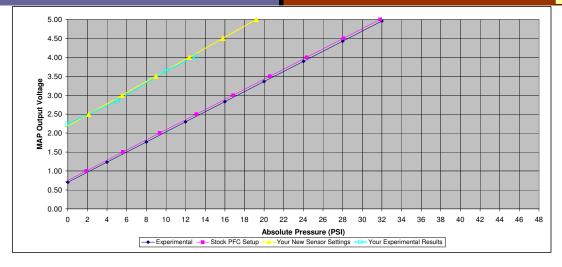